# **BAB III METODE DAN DESAIN PENELITIAN**

#### **3.1. Metode penelitian**

Penelitian ini akan tercapai tujuan penelitiannya jika peneliti menggunakan metode yang tepat. Sugiyono (2012, hlm. 1) mengemukakan bahwa "Metode penelitian pada dasarnya merupakan cara ilmiah untuk mendapatkan data dengan tujuan dan kegunaannya tertentu. Metode penelitian dapat dijadikan pedoman bagi penulis dan memudahkan penulis dalam mengarahkan penelitiannya, sehingga tujuan dari penelitian dapat tercapai."

Metode penelitian yang akan digunakan oleh peneliti ialah dengan menggunakan metode *explanatory survey.* Sebagaimana yang dikemukakan oleh Sugiyono (2012, hlm. 7) bahwa "Metode *explanatory survey* yaitu metode untuk menjelaskan hubungan kausal antara dua variabel atau lebih melalui pengujian hipotesis." Maka jelas bahwa jenis hipotesis yang akan diuji kebenarannya. Hipotesis itu sendiri menggambarkan hubungan antar dua atau lebih variabel, untuk mengetahui apakah sesuatu variabel disebabkan/dipegaruhi ataukah tidak oleh variabel lainnya.

Sedangkan menurut Faisal (2007, hlm. 18) menjelaskan bahwa:

Penelitian eksplanasi yaitu suatu penelitian yang dimaksudkan untuk menemukan dan mengembangkan teori, sehingga hasil atau produk penelitiannya dapat menjelaskan kenapa atau mengapa (variabel anteseden apa saja yang mempengaruhi) terjadinya suatu gejala atau kenyataan sosial tertentu.

Berdasarkan uraian di atas, penulis akan melakukan penelitian di lapangan untuk mendapatkan data yang sesuai dengan tujuan penelitian dan untuk menguji kebenaran mengenai pengaruh Pengelolaan Arsip Dinamis terhadap Efisiensi Pegawai di Dinas Pendidikan Kota Cimahi.

#### **3.2. Desain Penelitian**

#### **3.2.1. Operasionalisasi Variabel Penelitian**

Operasional variabel merupakan kegiatan menjabarkan setiap variabel menjadi satuan yang lebih sederhana berupa indikator. Operasional variabel dibuat untuk membatasi pembahasan agar tidak terlalu meluas agar dapat memudahkan peneliti dalam pengumpulan data dan pengukurannya. Batasan operasional variabel penelitian ini mengenai jumlah skor persepsi pegawai terhadap variabel pengelolaan arsip dinamis (X) dan efisiensi kerja pegawai (Y).

#### **3.2.1.1. Opersional Variabel Pengelolaan Arsip Dinamis**

Priansa & Damayanti (2015, hlm. 37) menyatakan bahwa "Arsip dinamis adalah arsip yang dipergunakan secara langsung dalam perencanaan, pelaksanaan, maupun penyelenggaraan aktivitas di lingkungan perkantoran, yang pada umumnya dipergunakan secara langsung dalam penyelenggaraan administrasi perkantoran."

Sulistyo-Basuki (2003, hlm. 14) mengemukakan bahwa "Pegelolaan arsip dinamis dalam bahasa Inggris dikenal dengan nama records management artinya disiplin ilmu dan fungsi organisatoris yang mengelola arsip dinamis untuk memenuhi kebutuhan bisnis, persyaratan pertanggungjawaban, dan harapan komunitas."

Indikator pengelolaan arsip dinamis diambil dari definisi pengelolaan arsip dinamis yang dikemukakan oleh Muhidin & Winata (2016, hlm. 33) menyatakan bahwa pengelolaan arsip dinamis meliputi:

- 1) Penciptaan Arsip
- 2) Penggunaan Arsip
- 3) Pemeliharaan Arsip
- 4) Penyusutan Arsip

Ruang lingkup arsip dinamis ini dijadikan sebuah dimensi yang kemudian diuraikan kedalam indikator operasional variabel pengelolaan arsip dinamis.

Agar lebih jelas maka penulis memberikan gambaran secara rinci mengenai Pengelolaa Arsip Dinamis (Variabel X) sebagai berikut:

**Tabel 3. 1 Operasional Variabel Pengelolaan Arsip Dinamis**

| Konsep<br><b>Variabel</b>                                                                | <b>Dimensi</b>              | <b>Indikator</b><br><b>Ukuran</b>                                                                                                    | No.<br><b>Skala</b><br><b>Item</b> |
|------------------------------------------------------------------------------------------|-----------------------------|----------------------------------------------------------------------------------------------------|------------------------------------|
| "Pengelolaan<br>arsip<br>dinamis<br>adalah<br>proses<br>pengendalian<br>dinamis<br>arsip | 1.<br>Penciptaan<br>Arsip   | Arsip<br>Tingkat<br>pelaksanaan<br>1.<br>1.<br>yang<br>diciptakan<br>penciptaan<br>arsip<br>dicatat/direkam<br>dicatat/direkam<br>sesuai<br>dengan<br>sistem<br>yang<br>digunakan. | Ordinal<br>$\mathbf{1}$            |
| efisien,<br>secara<br>efektif<br>dan<br>sistematis yang<br>meliputi                      |                             | Tingkat<br>2.<br>penerimaan<br>Arsip<br>yang<br>1.<br>diterima<br>dicatat/direkam<br>arsip<br>dicatat/direkam<br>sesuai<br>dengan sistem<br>yang digunakan                         | $\overline{2}$<br>Ordinal          |
| penciptaan,<br>penggunaan,<br>pemeliharaan,<br>dan penyusutan                            |                             | Pendistribusian<br>Tingkat<br>3.<br>pelaksanaan<br>2.<br>pendistribusian<br>arsip<br>arsip<br>sesuai dengan prosedur                                                               | Ordinal<br>3                       |
| arsip."<br>43<br>No.<br>UU<br><b>Tahun</b><br>2009<br>dalam                              | 2. Penggunaan<br>Arsip      | Prosedur<br>Tingkat<br>kesesuaian<br>1.<br>1.<br>prosedur<br>peminjaman<br>peminjaman arsip<br>sesuai dengan tata<br>arsip sesuai dengan tata<br>kelola arsip<br>kelola arsip      | Ordinal<br>$\overline{4}$          |
| <b>Muhidin</b><br>$\boldsymbol{\&}$<br>Winata<br>(2016,<br>hlm. 33)                      |                             | Pencatatan arsip 2.<br>Tingkat<br>pelaksanaan<br>2.<br>yang dipinjam<br>arsip yang<br>pencatatan<br>dipinjam                                                                       | Ordinal<br>5                       |
|                                                                                          |                             | 3.<br>Tingkat<br>3.<br>Penggunaan kartu<br>pelaksanaan<br>pinjam arsip<br>kartu<br>penggunaan<br>pinjam arsip                                                                      | Ordinal<br>6                       |
|                                                                                          |                             | Tingkat<br>Pengembalian<br>4.<br>ketepatan<br>4.<br>pengembalian arsip yang<br>arsip<br>sesuai<br>dipinjam sesuai dengan<br>dengan<br>waktu<br>waktu jatuh tempo<br>jatuh tempo    | Ordinal<br>$\overline{7}$          |
|                                                                                          | Pemeliharaan<br>3.<br>arsip | 1.<br>Pemberkasan<br>Tingkat<br>pelaksanaan<br>1.<br>pemberkasan arsip aktif<br>arsip aktif<br>sesuai dengan prosedur                                                              | $\overline{O}$ rdinal<br>8         |
|                                                                                          |                             | 2. Penataan<br>$arsip$ 2. Tingkat<br>pelaksanan<br>inaktif<br>penataan arsip inaktif<br>sesuai dengan prosedur                                                                     | Ordinal<br>9                       |
|                                                                                          |                             | Tingkat<br>pelaksanaan<br>3. Penyimpanan<br>3.<br>penyimpanan<br>arsip<br>arsip<br>sesuai dengan prosedur                                                                          | Ordinal<br>10                      |
|                                                                                          |                             | Tingkat<br>Alih media arsip<br>pelaksanaan<br>4.<br>4.<br>alih media arsip sesuai<br>dengan prosedur                                                                               | Ordinal<br>11                      |

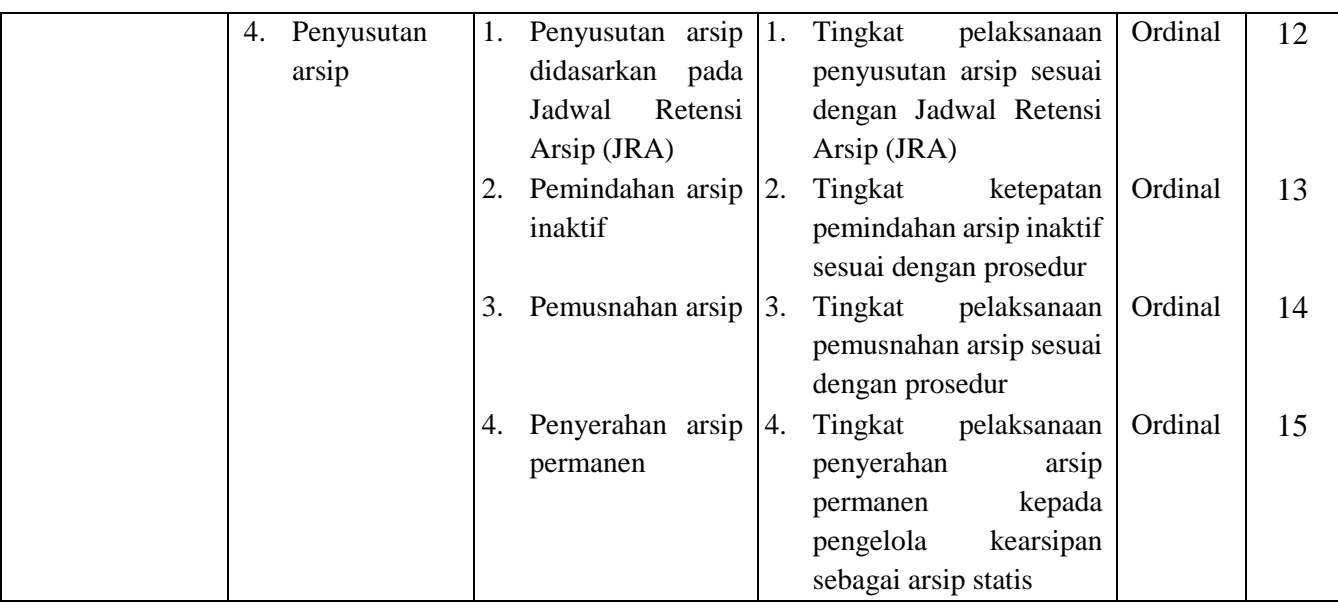

# **3.2.1.2. Opersional Variabel Efisiensi Kerja Pegawai**

Efisiensi kerja merupakan pelaksanaan pekerjaan dengan cara seekonomis mungkin tanpa mengurangi tujuan yang ingin dicapainya. Kemudian Sedarmayanti (2001, hlm. 112) mengungkapkan bahwa "Efisiensi kerja merupakan pelaksanaan cara-cara tertentu dengan tanpa mengurangi tujuannya merupakan cara yang termudah mengerjakannya, termurah biayanya, tersingkat waktunya, teringan bebannya, terpendek jaraknya."

Sedarmayanti (2001, hlm. 112) menyatakan bahwa ada beberapa indikator untuk mencapai efisiensi kerja pegawai, yaitu:

- 1. Kemudahan dalam bekerja
- 2. Teringan beban kerjanya
- 3. Tersingkat waktunya
- 4. Terpendek penyelesaian kerjanya
- 5. Termurah biayanya

Agar lebih jelas maka penulis memberikan gambaran secara rinci mengenai Efisiensi Kerja Pegawai (Variabel Y) sebagai berikut:

| <b>Konsep Variabel</b>  | <b>Indikator</b>        | <b>Ukuran</b>                         | No.<br><b>Skala</b><br><b>Item</b> |
|-------------------------|-------------------------|---------------------------------------|------------------------------------|
| Variabel (Y):           | Kemudahan dalam<br>1.   | Tingkat kesesuaian pelaksanaan<br>1.  | Ordinal<br>1                       |
| Efisiensi<br>Kerja      | bekerja                 | kerja dengan prosedur kerja           |                                    |
| merupakan               |                         | yang ditetapkan.                      |                                    |
| pelaksanaan cara-cara   |                         | Tingkat<br>ketepatan<br>dalam<br>2.   | Ordinal<br>$\overline{2}$          |
| tertentu dengan tanpa   |                         | penyusunan dokumen kerja.             |                                    |
| mengurangi tujuannya    |                         | Tingkat kelancaran arus kerja.<br>3.  | Ordinal<br>3                       |
| merupakan cara yang     | 2.<br>Teringan<br>beban | Tingkat kesesuaian pelaksanaan<br>1.  | Ordinal<br>$\overline{4}$          |
| termudah                | kerjanya                | kerja dengan tanggungjawab            |                                    |
| mengerjakannya,         |                         | yang dimiliki pegawai.                |                                    |
| termurah<br>biayanya,   |                         | Tingkat<br>pelaksanaan<br>2.<br>kerja | Ordinal<br>5                       |
| tersingkat<br>waktunya, |                         | secara mekanis.                       |                                    |
| teringan<br>bebannya,   | 3.<br>Tersingkat        | 1.<br>Tingkat<br>pelaksanaan<br>kerja | Ordinal<br>6                       |
| terpendek jaraknya.     | waktunya                | sesuai<br>dengan waktu<br>yang        |                                    |
| Sedarmayanti (2001,     |                         | ditetapkan.                           |                                    |
| hlm. 112)               |                         | Tingkat penyelesaian kerja yang<br>2. | $\overline{7}$<br>Ordinal          |
|                         |                         | selesai sebelum waktu yang            |                                    |
|                         |                         | ditentukan.                           |                                    |
|                         | Terpendek<br>4.         | Tingkat<br>1.<br>jarak<br>pengaturan  | Ordinal<br>8                       |
|                         | penyelesaian            | terdekat penyelesaian dokumen         |                                    |
|                         | kerjanya                | dengan lalu lintas kerja pegawai.     |                                    |
|                         |                         | Tingkat pengaturan jangkauan<br>2.    | 9<br>Ordinal                       |
|                         |                         | terdekat antara pegawai dengan        |                                    |
|                         |                         | perlengkapan kantor yang akan         |                                    |
|                         |                         | digunakan.                            |                                    |
|                         |                         | Tingkat penghapusan barang<br>3.      | Ordinal<br>10                      |
|                         |                         | yang sudah tidak dipergunakan.        |                                    |
|                         | Termurah<br>5.          | Tingkat penghematan<br>1.<br>dalam    | Ordinal<br>11                      |
|                         | biayanya                | pembelian<br>peralatan/mesin          |                                    |
|                         |                         | kantor.                               |                                    |
|                         |                         | Tingkat kesesuaian pembelian<br>2.    | 12<br>Ordinal                      |
|                         |                         | barang dengan kebutuhannya.           |                                    |
|                         |                         | Tingkat pemeliharaan barang<br>3.     | 13<br>Ordinal                      |
|                         |                         | sesuai dengan waktu<br>yang           |                                    |
|                         |                         | ditentukan.                           |                                    |

**Tabel 3. 2 Operasional Variabel Efisiensi Kerja Pegawai**

#### **3.2.2. Populasi Penelitian**

Untuk mengumpulkan data yang akan diolah dan dianalisis, maka peneliti perlu menentukan populasi yang akan dijadikan objek penelitian terlebih dahulu. Menurut Abdurahman et al. (2011, hlm. 129) mengemukakan bahwa "Populasi (*population* atau *universe*) adalah keseluruhan elemen, atau unit penelitian, atau unit analisis yang memiliki ciri atau karakteristik tertentu yang dijadikan sebagai objek penelitian atau menjadi perhatian dalam suatu penelitian (pengamatan)."

Sedangkan menurut M. Burhan (2010, hlm. 99) "Populasi penelitian merupakan keseluruhan (*universum*) dari objek penelitian yang dapat berupa manusia, hewan, tumbuh-tumbuhan, udara, gejala, nilai, peristiwa, sikap hidup, dan sebagainya, sehingga objek-objek ini dapat menjadi sumber data penelitian."

Dalam penelitian ini yang menjadi populasi adalah para pegawai di Dinas Pendidikan Kota Cimahi yang berjumlah 68 orang.

| No. | Bidang di Dinas Pendidikan Kota Cimahi | Jumlah Pegawai |  |  |
|-----|----------------------------------------|----------------|--|--|
|     | Sekretariat                            | 26             |  |  |
| 2.  | Pembinaan PAUD dan DIKMAS              |                |  |  |
| 3.  | Pembinaan SD                           | 14             |  |  |
| 4.  | Pembinaan SMP                          | 12             |  |  |
|     | Pembinaan Guru dan Tenaga Kependidikan |                |  |  |
|     | <b>TOTAL PEGAWAI</b><br>68             |                |  |  |
|     |                                        |                |  |  |

**Tabel 3. 3 Data Pegawai Dinas Pendidikan Kota Cimahi Tahun 2019**

*Sumber: Dinas Pendidikan Kota Cimahi*

Berdasarkan Tabel 3.3, responden sebanyak 68 orang tersebut berasal dari jumlah pegawai Dinas Pendidikan Kota Cimahi yaitu bidang Sekretariat 26 orang, bidang Pembinaan PAUD dan DIKMAS 9 orang, bagian Pembinaan SD 14 orang, bagian Pembinaan SMP 12 orang, dan bidang Pembinaan Guru dan Tenaga Kependidikan 7 orang.

#### **3.2.3. Teknik dan Alat Pengumpulan Data**

Di dalam melaksanakan pengumpulan data yang diperlukan, maka peneliti menggunakan beberapa teknik pengumpulan data dalam memperoleh data penelitian, diantaranya sebagai berikut:

a. Wawancara

Wawancara merupakan teknik pengumpulan data secara lisan dengan mengadakan tanya jawab dengan pihak instansi yang bersangkutan yaitu dengan Kepala Sub. Bagian Umum dan Kepegawaian. Teknik wawancara digunakan sebagai teknik pengumpulan data karena penulis akan melakukan studi pendahuluan untuk mengetahui permasalahan yang harus diteliti serta mengetahui jumlah responden.

b. Kuisioner/Angket

Teknik angket merupakan alat pengumpul data untuk kepentingan penelitian. Angket yang digunakan berupa angket pilihan dimana penulis meminta responden untuk memilih jawaban dari setiap pertanyaan. Dalam menyusun kuesioner, dilakukan beberapa prosedur seperti berikut:

- 1) Menyusun kisi-kisi kuesioner atau daftar pertanyaan
- 2) Merumuskan butir-butir pertanyaan dan alternatif jawaban. Jenis istrumen yang digunakan dalam angket merupakan instrumen yang bersifat tertutup. Arikunto (2010, hlm. 195) berpendapat bahwa, "Instrumen tertutup ialah seperangkat daftar pertanyaan yang sudah disediakan jawabannya sehingga responden tinggal memilih".
- 3) Responden hanya mebubuhkan tanda check list pada alternatif jawaban yang dianggap paling tepat disediakan.
- 4) Menetapkan skala penilaian angket dengan kriteria pemberian bobot untuk setiap alternatif jawaban.
- c. Studi Dokumentasi

Studi dokumentasi merupakan teknik pengumpulan data yang dilakukan dengan cara mencatat dan mengumpulkan data yang bersumber dari dokumen yang dimiliki oleh instansi yang bersangkutan sesuai dengan permasalahan dalam penelitian. Dokumen-dokumen tersebut antara lain:

data rekapitulasi Prestasi Kerja dan Sasaran Kinerja Pegawai di Dinas Pendidikan Kota Cimahi.

#### **3.2.4. Pengujian Instrumen Penelitian**

Pengujian instrumen sebagai alat pengumpulan data sangatlah perlu diuji kelayakannya, hal ini dilakukan untuk menjamin bahwa data yang dikumpulkan tidak bias dan dapat mengukur apa yang hendak di ukur oleh peneliti. Pengujian instrumen penelitian dapat dilakukan dengan menggunakan uji validitas dan uji reliabilitas. Menurut Somantri & Muhidin (2006, hlm. 49) mengemukakan bahwa "Validitas dan reabilitas adalah tempat kedudukan untuk menilai kualitas semua alat dan prosedur pengukuran".

Adapun rincian kisi-kisi instrumen dari variabel Pengelolaan Arsip Dinamis dan Efisiensi Kerja adalah sebagai berikut:

#### **1. Instrumen Pengelolaan Arsip Dinamis**

Indikator pengelolaan arsip dinamis yang telah dijabarkan kemudian akan dirincikan ke dalam kisi-kisi instrumen dan dibuat menjadi butir pernyataan.

Berikut ini instrumen pengelolaan arsip dinamis yang dijabarkan dalam butir pernyataan:

| <b>Variabel Bebas</b>               | <b>Dimensi</b>            | <b>Indikator</b>                                                                                                    | <b>Butir Nomor</b> | <b>Jumlah</b>  |
|-------------------------------------|---------------------------|----------------------------------------------------------------------------------------------------|--------------------|----------------|
| Pengelolaan<br><b>Arsip Dinamis</b> | Penciptaan<br>1.<br>Arsip | diciptakan<br>1. Arsip<br>yang<br>dicatat/direkam<br>diterima<br>2. Arsip<br>yang<br>dicatat/direkam                                                                                                    | 1, 2, 3            | 3              |
|                                     |                           | 3. Pendistribusian arsip                                                                                                    |                    |                |
|                                     | 2.<br>Penggunaan<br>Arsip | 1. Prosedur peminjaman arsip<br>sesuai dengan tata kelola<br>arsip<br>2. Pencatatan<br>arsip<br>yang<br>dipinjam<br>3. Penggunaan kartu<br>pinjam<br>arsip<br>4. Pengembalian arsip sesuai<br>dengan waktu jatuh tempo | 4, 5, 6, 7         | $\overline{4}$ |

**Tabel 3. 4 Kisi -kisi Instrumen Pengelolaan Arsip Dinamis**

**Yuli Maulinda Dewi, 2019** *PENGARUH PENGELOLAAN ARSIP DINAMIS TERHADAP EFISIENSI KERJA PEGAWAI DI DINAS PENDIDIKAN KOTA CIMAHI* **Universitas Pendidikan Indonesia | repository.upi.edu | perpustakaan.upi.edu**

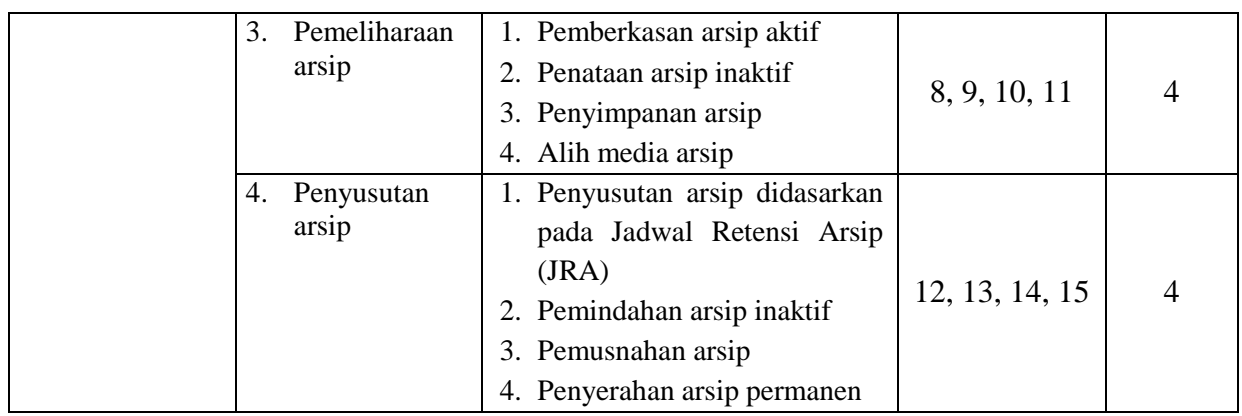

# **2. Instrumen Efisiensi Kerja Pegawai**

Indikator efisiensi kerja yang telah dijabarkan kemudian akan dirincikan ke dalam kisi-kisi insstrumen dan dibuat menjadi butir pernyataan. Berikut ini instrumen efisiensi kerja yang dijabarkan dalam butir pernyataan:

| Variabel Terikat | <b>Indikator</b>                   | <b>Butir</b><br><b>Nomor</b> | Jumlah |
|------------------|------------------------------------|------------------------------|--------|
| Variabel (Y):    | 1. Kemudahan dalam bekerja         | 1, 2, 3                      |        |
| Efisiensi Kerja  | 1. Teringan beban kerjanya         | 4, 5                         |        |
|                  | 2. Tersingkat waktunya             | 6, 7                         |        |
|                  | 3. Terpendek penyelesaian kerjanya | 8, 9, 10                     |        |
|                  | 4. Termurah biayanya               | 11, 12, 13                   |        |

**Tabel 3. 5 Kisi - kisi Instrumen Efisiensi Kerja**

Selanjutnya peneliti membutuhkan alat ukur untuk pengujian instrumen. Pengujian instrumen ini bertujuan untuk mengetahui validitas dan realibitas instrumen penelitian. Uji instrumen penelitian dilaksanakaan di Dinas Pendidikan Kota Bandung dengan responden 20 pegawai. Uji validitas dan uji reliabitas diperlukan sebagai upaya memaksimalkan kualitas alat ukur, sehingga peneliti yakin telah menggunakan instrumen yang benar, maka diharapkan hasil dari penelitian pun akan valid dan reliabel.

#### **3.2.4.1. Uji Validitas Instrumen**

Menurut Abdurahman et al. (2011, hlm 49-50) menyatakan bahwa "Suatu instrumen pengukuran dikatakan valid jika instrumen dapat mengukur sesuatu dengan tepat apa yang hendak di ukur". Instrumen tersebut dapat di ukur dengan menggunakan formula *koefisien korelasi product moment* dari Karl Pearson, yaitu sebagai berikut:

$$
r_{xy} = \frac{N \sum XY - \sum X \cdot \sum Y}{\sqrt{[N \sum X^2 - (N \sum X)^2][N \sum Y^2 - (N \sum Y)^2]}}
$$

Keterangan:

- $r_{xy}$  : Koefisien korelasi antar variabel X dan Y
- X : Skor pertama, dalam hal ini X merupakan skor-skor pada item ke 1 yang akan diuji validitasnya
- Y : Skor kedua, dalam hal ini Y merupakan jumlah skor yang diperoleh tiap responden

∑X : Jumlah skor dalam distribusi X

- ∑Y : Jumlah skor dalam distribusi Y
- $\sum X^2$ : Jumlah-jumlah kuadrat dalam skor distribusi X
- $\sum Y^2$ : Jumlah-jumlah kuadrat dalam skor distribusi Y
- N : Banyaknya responden

Langkah kerja yang dapat dilakukan dalam rangka mengukur validitas instrumen penelitian menurut Muhidin (2010, hlm. 26) adalah sebagai berikut:

- a. Menyebarkan instrumen yang akan diuji validitasnya, kepada responden yang bukan responden sesungguhnya.
- b. Mengumpulkan data hasil uji coba instrumen
- c. Memeriksa kelengkapan data, untuk memastikan lengkap tidaknya lembaran data yang terkumpul. Termasuk didalamnya memeriksa kelengkapan pengisian item angket.
- d. Membuat tabel pembantu untuk menempatkan skor-skor pada item yang diperoleh.
- e. Memberikan atau menempatkan skor (*skoring*) terhadap item-item yang sudah diisi pada tabel pembantu.
- f. Menghitung nilai koefisien korelasi *product moment* untuk setiap bulir atau item angket dari skor-skor yang diperoleh. Gunakan tabel pembantu perhitungan korelasi, perhatikan unsur-unsur yang ada pada rumus korelasi yang digunakan. Unsur-unsur tersebut selanjutnya akan digunakan sebagai judul kolom pada tabel.
- g. Menentukan nilai tabel koefisien korelasi pada derajat bebas (db) =  $N 2$ , dimana N merupakan jumlah responden yang dilibatkan dalam uji validitas dan  $\alpha = 5\%$ .
- h. Membuat kesimpulan, dengan cara membandingkan nilai hitung r dan nilai tabel r. Dengan kriteria sebagai berikut.:
	- 1) Jika nilai r<sub>hitung</sub> r<sub>xy</sub> lebih besar ( $\geq$ ) dari r<sub>tabel</sub>, maka item instrumen dinyatakan valid.
	- 2) Jika nilai rhitung r<sub>xy</sub> lebih kecil sama dengan  $\langle \langle \rangle$  dari r<sub>tabel</sub>, maka item instrumen dinyatakan tidak valid.

Untuk mempermudah perhitungan dalam pengujian validitas instrumen, maka peneliti menggunakan alat bantu hitung statistika yaitu menggunakan *Sofware SPSS (Statistic Product and Service Solutions) Version 23.0.*

Uji validitas merupakan suatu cara untuk mengetahui tingkat validitas ataupun pengukuran validitas yang peneliti lakukan dengan menggunakan *software SPSS Version 23.0* serta menggunakan rumus *Product Moment Person* dan dengan nilai signifikasi sebesar 0,05 dengan jumlah responden sebanyak 20 Orang. Berikut ini langkah pengujian validitas menggunakan *SPSS Version 23.0* :

- a. Input data per item dan totalnya dari setiap variabel (Variabel X dan Y) masing-masing ke dalam SPSS
- b. Klik menu *analyze, correlate, bivariate*
- c. Pindahkan semua item dan totalnya ke kotak variables (disebelah kanan), lalu centang *pearson, two tailed, dan flag significant correlation* dan klik OK.

#### **Hasil Uji Validitas Variabel Pengelolaan Arsip Dinamis (X)**

Adapun hasil perhitungan uji validitas yang dihitung dengan menggunakan *SPSS version 23.0* dapat dilihat pada tabel berikut:

| No. Item       | Nilai Hitung tabel<br>t student<br>$(r)$ hitung) | Nilai tabel<br>(r tabel) | Keterangan |
|----------------|--------------------------------------------------|--------------------------|------------|
| 1              | 0,819                                            | 0,444                    | Valid      |
| $\overline{2}$ | 0,770                                            | 0,444                    | Valid      |
| 3              | 0,711                                            | 0,444                    | Valid      |
| $\overline{4}$ | 0,818                                            | 0,444                    | Valid      |
| 5              | 0,707                                            | 0,444                    | Valid      |
| 6              | 0,710                                            | 0,444                    | Valid      |
| 7              | 0,622                                            | 0,444                    | Valid      |
| 8              | 0,916                                            | 0,444                    | Valid      |
| 9              | 0,803                                            | 0,444                    | Valid      |
| 10             | 0,795                                            | 0,444                    | Valid      |
| 11             | 0,887                                            | 0,444                    | Valid      |
| 12             | 0,848                                            | 0,444                    | Valid      |
| 13             | 0,840                                            | 0,444                    | Valid      |
| 14             | 0,620                                            | 0,444                    | Valid      |
| 15             | 0,771                                            | 0,444                    | Valid      |

**Tabel 3. 6 Hasil Uji Validitas Variabel Pengelolaan Arsip Dinamis (X)**

Berdasarkan tabel di atas dapat dilihat bahwa 15 item pernyataan variabel pengelolaan arsip dinamis yang digunakan peneliti untuk melakukan penelitian semuanya adalah valid, karena  $r_{xy}$  hitung  $\geq r_{\text{table}}$ .

# **3.2.4.1.1. Hasil Uji Validitas Variabel Efisiensi Kerja Pegawai (Y)**

Adapun hasil perhitungan uji validitas yang dihitung dengan menggunakan *SPSS version 23* dapat dilihat pada tabel berikut:

*Sumber: Hasil Uji Coba Angket*

| No. Item       | Nilai Hitung tabel<br>t student<br>(r hitung) | Nilai tabel<br>(r tabel) | Keterangan |
|----------------|-----------------------------------------------|--------------------------|------------|
| $\mathbf{1}$   | 0,648                                         | 0,444                    | Valid      |
| $\overline{2}$ | 0,617                                         | 0,444                    | Valid      |
| 3              | 0,754                                         | 0,444                    | Valid      |
| $\overline{4}$ | 0,597                                         | 0,444                    | Valid      |
| 5              | 0,587                                         | 0,444                    | Valid      |
| 6              | 0,619                                         | 0,444                    | Valid      |
| 7              | 0,589                                         | 0,444                    | Valid      |
| 8              | 0,665                                         | 0,444                    | Valid      |
| 9              | 0,552                                         | 0,444                    | Valid      |
| 10             | 0,771                                         | 0,444                    | Valid      |
| 11             | 0,729                                         | 0,444                    | Valid      |
| 12             | 0,687                                         | 0,444                    | Valid      |
| 13             | 0,813                                         | 0,444                    | Valid      |

**Tabel 3. 7 Hasil Uji Validitas Variabel Efisiensi Kerja Pegawai (Y)**

*Sumber: Hasil Uji Coba Angket*

Berdasarkan tabel di atas dapat dilihat bahwa 13 item pernyataan variabel efisiensi kerja pegawai yang digunakan peneliti untuk melakukan penelitian semuanya adalah valid, karena  $r_{xy}$  hitung  $\geq r_{\text{table}}$ .

#### **3.2.4.2. Uji Reliabilitas Instrumen**

Setelah melakukan uji validitas instrumen selanjutnya adalah melakukan uji reliabilitas instrumen. Sontani & Muhidin (2011, hlm. 78) mengemukakan bahwa "Uji reliabilitas instrumen dilakukan dengan tujuan untuk mengetahui konsistensi dari instrumen sebagai alat ukur sehingga hasil suatu pengukuran dapat dipercaya".

Pengujian reliabilitas ini menggunakan formula koefisien alfa dari Cronbach dalam buku Somantri & Muhidin (2006, hlm. 48) yaitu sebagai berikut:

$$
r_{11} = \left[\frac{k}{k-1}\right] \left[1 - \frac{\sum \sigma_i^2}{\sigma_t^2}\right]
$$

Dimana rumus varians menurut Arikunto (2010, hlm. 239) sebagai berikut:

$$
\sigma^2 = \frac{\sum X^2 - \frac{(\sum X)^2}{N}}{N}
$$

**Yuli Maulinda Dewi, 2019** *PENGARUH PENGELOLAAN ARSIP DINAMIS TERHADAP EFISIENSI KERJA PEGAWAI DI DINAS PENDIDIKAN KOTA CIMAHI* **Universitas Pendidikan Indonesia | repository.upi.edu | perpustakaan.upi.edu**

Keterangan:

- $r_{11}$  : Reliabilitas instrumen/koefisien korelasi/korelasi alpha
- *k* : banyaknya bulir soal

 $\sum \sigma_i^2$ : Jumlah varians bulir

 $\sigma_t^2$ : Varians total

- ∑X : Jumlah skor
- N : Jumlah responden

Langkah kerja yang dapat dilakukan dalam rangka mengukur reliabilitas instrumen penelitian menurut Muhidin (2010, hlm. 31) adalah sebagai berikut:

- a. Menyebarkan instrumen yang akan diuji reliabilitasnya kepada responden yang bukan responden sesungguhnya.
- b. Mengumpulkan data hasil uji coba instrumen.
- c. Memeriksa kelengkapan data untuk memastikan lengkap tidaknya lembaran data yang terkumpul. Termasuk didalamnya memeriksa kelengkapan pengisian item angket.
- d. Membuat tabel pembantu untuk menempatkan skor-skor pada item yang diperoleh. Dilakukan untuk mempermudah perhitungan atau pengolahan data selanjutnya.
- e. Memberikan/menempatkan akor (*scoring*) terhadap item-item yang sudah diisi responden pada tabel pembantu.
- f. Menghitung nilai varians masing-masing item dan varians total.
- g. Menghitung nilai koefisien alfa.
- h. Menentukan nilai tabel koefisien korelasi pada derajat bebas (db) =  $N 2$ .
- i. Membuat kesimpulan dengan cara membandingkan nilai hitung r dengan nilai tabel r. Kriterianya sebagai berikut:
	- 1) Jika nilai hitung r<sub>11</sub> (≥) nilai r<sub>tabel</sub>, maka instrumennya dinyatakan reliabel.
	- 2) Jika nilai hitung  $r_{11}$  (<) nilai  $r_{\text{table}}$ , maka instrumennya dinyatakan tidak reliabel.

Peneliti juga menggunakan alat bantu hitung statistika *Sofware SPSS (Statistic Product and Service Solutions) Version 23.0* untuk mempermudah perhitungan dalam pengujian reliabilitas instrumen.

Uji reliabilitas dilakukaan untuk mengetahui sejauh mana konsistensi alat ukur daalam penelitiannya. Peneliti menggunakan *Cronbach Alpha* dengan bantuan SPSS. Berikut ini langkah-langka pengujian realibitas menggunakan *software SPSS Version 23.0* :

- a. Input data per item dari setiap variabel (Variabel X dan Y) masing-masing ke dalam SPSS.
- b. Klik menu *analyze, scale, reliability analysis.*
- c. Pindahkan semua item ke kotak items yang ada disebelah kanan, lalu pastikan dalam model *alpha* dan terakhir klik ok.

Adapun hasil pengujian realibitas adalah sebagai berikut:

| No. | Variabel                      | Hasil    | Keterangan |          |
|-----|-------------------------------|----------|------------|----------|
|     |                               | r hitung | r tabel    |          |
|     | Pengelolaan Arsip Dinamis (X) | 0.951    | 0,444      | Reliabel |
|     | Efisiensi Kerja Pegawai (Y)   | 0,889    | 0,444      | Reliabel |

**Tabel 3. 8 Hasil Uji Reliabilitas**

*Sumber: Hasil Uji Coba Angket*

#### **3.2.4.2.1. Hasil Uji Reliabilitas Variabel X (Pengelolaan Arsip Dinamis)**

Berdasarkan tabel di atas hasil uji reliabilitas dilakukan dengaan menggunakan rumus alpha. Uji signifikan dilakukan pada taraf  $\alpha = 0.05$ . Instrumen dapat dikatakan reliabel jika nilai alpha lebih besar dari  $r_{table}$  (0,444). Perhitungan dari Variabel X (Pengelolaan Arsip Dinamis) dinyatakan reliabel, karena Variabel X mempunyai rhitung sebesar 0,951 yang berarti lebih besar dari rtabel yaitu rhitung  $\geq$  rtabel (0,951 > 0,444).

#### **3.2.4.2.2. Hasil Uji Reliabilitas Variabel Y (Efisiensi Kerja Pegawai)**

Berdasarkan tabel di atas hasil uji reliabilitas dilakukan dengaan menggunakan rumus alpha. Uji signifikan dilakukan pada taraf α = 0,05. Instrumen dapat dikatakan reliabel jika nilai alpha lebih besar dari rtabel (0,444). Perhitungan dari Variabel Y (Efisiensi Kerja Pegawai) dinyatkan reliabel, karena Variabel Y mempunyai rhitung sebesar 0,889 yang berarti lebih besar dari r<sub>tabel</sub> yaitu rhitung  $\geq$  r<sub>tabel</sub> (0,889 > 0,444).

#### **3.2.5. Pengujian Persyaratan Analisis Data**

Dalam melakukan analisis data, terdapat beberapa syarat yang harus dipenuhi sebelum melakukan pengujian hipotesis. Syarat tersebut adalah dengan melakukan beberapa pengujian yaitu Uji Homogenitas dan Uji Linearitas.

#### **3.2.5.1. Uji Homogenitas**

Pengujian homogenitas adalah untuk kepentingan akurasi data dan keterpercayaan terhadap hasil penelitian. Abdurahman et al. (2011, hlm. 264) mengemukakan bahwa "Uji homogenitas merupakan uji perbedaan antara dua kelompok, yaitu dengan melihat perbedaan varians kelompoknya. Dengan demikian pengujian homogenitas varians ini mengasumsikan bahwa skor setiap variabel memiliki varians yang homogen."

Uji statistika yang akan dibahas dalam hal ini adalah Uji Burlett. Kriteria yang digunakannya adalah apabila nilai hitung  $\chi^2$  > nilai tabel  $\chi^2$ , maka H<sub>0</sub> menyatakan varians skornya homogen ditolak, namun dalam hal lainnya diterima. Nilai hitung diperoleh dengan rumus:

$$
\chi2 = (ln10)\left[B - \left(\sum db \cdot Log S_i^2\right)\right]
$$

Dimana:

 $S_i^2$  $=$  Varians tiap kelompok data

 $db_i$  = N-1 = Derajat kebebasan tiap kelompok

B = Nilai Barlett = 
$$
(\log S_{\text{gab}}^2)
$$
 ( $\sum db_i$ )

$$
S^2_{\text{gab}} = \text{Varians gabungan} = S^2_{\text{gab}} = \frac{\sum \text{db } S^2_{\text{i}}}{\sum \text{db}}
$$

**Yuli Maulinda Dewi, 2019** *PENGARUH PENGELOLAAN ARSIP DINAMIS TERHADAP EFISIENSI KERJA PEGAWAI DI DINAS PENDIDIKAN KOTA CIMAHI*

**Universitas Pendidikan Indonesia | repository.upi.edu | perpustakaan.upi.edu**

Langkah- langkah yang dapat dilakukan dalam pengujian homogenitas varians ini menurut Somantri & Muhidin (2006, hlm. 294) adalah:

- 1. Menentukan kelompok-kelompok data dan menghitung varians untuk tiap kelompok tersebut.
- 2. Membuat tabel pembantu untuk memudahkan proses penghitungan, dengan model tabel sebagai berikut:

**Tabel 3. 9 Model Tabel Uji Barlett**

|          | Sampel $\vert$ Db = N-1 | $S_1^2$ | Log S <sub>1</sub> <sup>2</sup> | $db.LogS12$ $db.S12$ |  |
|----------|-------------------------|---------|---------------------------------|----------------------|--|
|          |                         |         |                                 |                      |  |
|          |                         |         |                                 |                      |  |
|          |                         |         |                                 |                      |  |
| $\cdots$ |                         |         |                                 |                      |  |
|          |                         |         |                                 |                      |  |

3. Menghitung varians gabungan dengan rumus:

$$
\mathcal{S}^2 = \frac{\sum db \, S_i^2}{\sum db}
$$

- 4. Menghitung log dari varians gabungan.
- 5. Menghitung nilai Barlett.
- 6. Menghitung nilai χ2.
- 7. Menentukan nilai dan titik kritis pada  $\alpha = 0.05$  dan db = N k 1, dimana K adalah banyaknya indikator.
- 8. Membuat kesimpulan.
	- a. Nilai hitung  $\chi^2$  < nilai tabel  $\chi^2$ , H<sub>0</sub> diterima (variasi data dinyatakan homogen).
	- b. Nilai hitung  $\chi^2$   $\geq$  nilai tabel  $\chi^2$ , H<sub>0</sub> ditolak (variasi data dinyatakan tidak homogen).

Untuk mempermudah dalam pengolahan data maka peneliti menggunakan SPSS *(Statistic Product and Service Solutions) Version 23.0* dengan langkahlangkah sebagai berikut :

- a. Aktifkan SPSS 23.0 hingga tampak *spreadsheet.*
- b. Aktifkan variabel *View*. Kemudian isi data sesuai keperluan.
- c. Setelah mengisi Variabel *View*. Klik data *view* isikan data sesuai dengan skor total variabek X dan Y yang diperoleh dari responden.
- d. Klik menu *analyze* pilih *compare means* pilih *One*-*Way Anova*.
- e. Setelah itu akan muncul kotak dialog *One Way Anova*.
- f. Pindahkan item variabel Y ke kotak *Dependent List* dan pindahkan item variabel X pada *Factor*.
- g. Masih pada kotak *One Way Anova*, Klik *options*, sehingga pilih *Descriptives* dan *Homogeneity of Varians Test* lalu semua perintah abaikan.
- h. Jika sudah clik *continue* sehingga kembali ke kotak dialog *Options*.
- i. Klik ok, sehingga muncul hasilnya.

# **3.2.5.2. Uji Linieritas**

Abdurahman et al. (2011, hlm. 267) mengemukakan bahwa "Asumsi linieritas dapat diterangkan sebagai asumsi yang menyatakan bahwa hubungan antar variabel yang hendak dianalisis itu mengikuti garis lurus." Berdasarkan pernyataan tersebut dapat dinyatakan bahwa kedua variabel dikatakan linear jika peningkatan atau penurunan dari satu variabel mempengaruhi kenaikan dan penurunan kuantitas variabel lain. Pemeriksaan kelinieran regresi dilakukan melalui pengujian hipotesis nol, bahwa regresi linier melawan hipotesis tandingan bahwa regresi tidak linier.

Menurut Somantri & Muhidin (2006, hlm. 297-298), langkah-langkah yang dapat dilakukan dalam pengujian linieritas regresi adalah:

Menyusun tabel kelompok data variabel X dan variabel Y:

- 1. Menyusun tabel kelompok data variabel X dan variabel Y.
- 2. Menghitung jumlah kuadrat regresi  $(JKReg(b\mid a))$  dengan rumus:

$$
JK_{reg(b/a)} = \frac{(\sum y)^2}{n}
$$

3. Menghitung jumlah kuadrat regresi b|a (JKReg b|a) dengan rumus:

$$
JK_{reg(b/a)} = b \cdot \left( \sum XY - \frac{\sum X \cdot \sum Y}{n} \right)
$$

4. Menghitung jumlah kuadrat residu (JKres) dengan rumus:

$$
JK_{res} = \sum Y^2 - JK_{reg(b/a)} - JK_{reg(a)}
$$

- 5. Menghitung rata-rata jumlah kuadrat regresi a (RJKReg(a)) dengan rumus:  $RJK_{\text{req}(a)} = RJK_{\text{req}(a)}$
- 6. Menghitung rata-rata jumlah kuadrat regresi b/a (RJKReg(a)) dengan rumus:

$$
RJK_{reg(b/a)} = RJK_{reg(b/a)}
$$

7. Menghitung rata-rata jumlah kuadrat residu (RJKres) dengan rumus:

$$
RJK_{res} = \frac{JK_{res}}{n-2}
$$

8. Menghitung jumlah kuadrat error (JKE) dengan rumus:

$$
JK_E = \sum_{k} \left\{ \sum Y^2 - \frac{(\sum Y)^2}{n} \right\}
$$

- 9. Untuk menghitung JKE urutkan data x mulai dari data yang paling kecil sampai data yang paling besar berikut disertai pasangannya.
- 10. Menghitung jumlah kuadrat tuna cocok (JKTC) dengan rumus:

 $JK_{TC} = JK_{res} - JK_{E}$ 

11. Menghitung rata-rata jumlah kuadrat tuna cocok (RJKTC) dengan rumus:

$$
RJK_{TC} = \frac{JK_{TC}}{k-2}
$$

12. Menghitung rata-rata jumlah kuadrat error (RJKE) dengan rumus:

$$
RJK_E = \frac{JK_E}{n-k}
$$

13. Mencari nilai uji F dengan rumus :

$$
F = \frac{RJK_{TC}}{RJK_E}
$$

- 14. Menentukan kriteria pengukuran: jika nilai uji F < nilai tabel F, maka distribusi berpola linier.
- 15. Mencari nilai Ftabel pada tarif siginifikan 95% atau α = 5% menggunakan

**Yuli Maulinda Dewi, 2019** *PENGARUH PENGELOLAAN ARSIP DINAMIS TERHADAP EFISIENSI KERJA PEGAWAI DI DINAS PENDIDIKAN KOTA CIMAHI* **Universitas Pendidikan Indonesia | repository.upi.edu | perpustakaan.upi.edu** rumus Ftabel = F(1-α)(dbTC,dbE) dimana dbTC = k – 2 dan dbE = n – k

- 16. Membandingkan nilai uji F dengan nilai tabel F, membuat kesimpulan: Jika  $F_{\text{hitung}} < F_{\text{table}}$  maka data dinyatakan berpola linier.
	- Jika  $F<sub>hitung</sub> \geq F<sub>table1</sub>$  maka data dinyatakan tidak berpola linear.

Untuk mempermudah dalam pengolahan data maka peneliti menggunakan SPSS *(Statistic Product and Service Solutions) Version 23.0* dengan langkahlangkah sebagai berikut :

- a. Aktifkan *SPSS 23.0* hingga tampak *spreadsheet.*
- b. Aktifkan variabel *View*. Kemudian isi data sesuai keperluan.
- c. Setelah mengisi Variabel *View*. Klik data *view* isikan data sesuai dengan skor tota variabek X dan Y yang diperoleh dari responden.
- d. Klik menu *analyze* pilih *Compare Means* pilih *Means*.
- e. Setelah itu akan muncul kotak dialog *Means*.
- f. Pindahkan item variabel Y ke kotak *Dependent List* dan pindahkan item variabel X pada *Independent List*.
- g. Masih pada kotak *Means*, Klik *Options* pada kotak dialog *Statistics for First Layer* pilih *Test for Linearity* dan semua perintah diabaikan.
- h. Jika sudah *clik Continue* sehingga kembali ke kotak dialog *Options.*
- i. Klik OK, sehingga muncul hasilnya.

# **3.2.6. Teknik Analisis Data**

Menurut Sontani & Muhidin (2011, hlm. 158) mengemukakan bahwa "Analisis data merupakan upaya mengolah data menjadi informasi, sehingga karakteristik atau sifat-sifat data tersebut dapat dengan mudah dipahami dan bermanfaat untuk menjawab masalah-masalah yang berkaitan dengan kegiatan penelitian".

Menurut Sontani & Muhidin (2011, hlm. 159), berpendapat bahwa :

Terdapat tujuan dari dilakukannya teknik analisis data, antara lain: (1) mendeskripsikan data, dan (2) membuat induksi atau menarik kesimpulan tentang karakteristik populasi, atau karakteristik populasi berdasarkan data yang diperoleh dari sampel (statistik).

#### **3.2.6.1. Teknik Analisis Data Deskriptif**

Maman Abdurahman et al. (2011, hlm 53) mengemukakan bahwa "Teknik analisis data penelitian secara deskriptif dilakukan melalui statistika deskriptif, yaitu statistika yang digunakan untuk menganalisis data dengan cara mendeskriptifkan atau menggambarkan data yang telah terkumpul sebagaimana adanya tanpa bermaksud membuat generalisasi hasil penelitian."

Teknik analisis data yang digunakan dalam penelitian ini merujuk kepada tujuan penelitian yang sudah dirumuskan. Untuk menjawab rumusan masalah nomor 1, dan 2 maka teknik analisis data yang digunakan adalah teknik analisis deskiptif yaitu untuk mengetahui gambaran pengelolaan arsip dinamis dan mengetahui gambaran efisiensi kerja pegawai di Dinas Pendidikan Kota Cimahi. Berdasarkan tujuan tersebut maka teknik analisis yang digunakan oleh penelitian adalah teknik analisis data deskriptif untuk mengetahui gambaran tingkat pengelolaan arsip dinamis dan gambaran tingkat efisiensi kerja pegawai. Untuk mempermudah mendeskripsikan variabel penelitian, akan digunakan kriteria tertentu yang mengacu pada skor angket yang diperoleh dari responden.

Dalam penelitian ini menggunakan analisis non parametris karena data yang digunakan adalah data dengan skala ordinal. Untuk memenuhi sebagian syarat analisis *non parametric* data ordinal maka data tersebut perlu dikonversikan menjadi data interval dengan menggunakan *Metode Succesive Interval* (MSI). Dengan demikian data ordinal hasil pengukuran diubah terlebih dahulu menjadi data interval.

*Metode Succesive Interval* (MSI) dapat dioperasikan dengan salah satu program tambahan pada *Microsoft Excel*, yaitu Program *Succesive Interval*. Langkah kerja yang dapat dilakukan adalah sebagai berikut:

- 1. Input skor yang diperoleh pada lembar kerja *(worksheet)* Excel.
- 2. Klik "ADD-INS" pada Menu Bar.
- 3. Klik "*Succesive Interval*" pada Menu "*Statistics*".
- 4. Klik "Drop Down" untuk mengisi "Data *Range*" pada kotak dialog "*input*", dengan cara mem-blok skor yang akan diubahnya skalanya.
- 5. Pada kotak dialog tersebut, kemudian *check list*  $(\sqrt{})$  *Input Label in first now.*
- 6. Pada *Option Min Value* isikan/pilih 1 dan *Max Value* isikan/pilih 5.
- 7. Masih pada *Option*, check list (√) *Display Summary*.
- 8. Selanjutnya pada *Output*, tentukan *Cell Output*, hasilnya akan ditempatkan di sel yang anda inginkan.
- 9. Klik "*Finish*".

Secara khusus analisis data deskriptif yang digunakan adalah dengan menghitung ukuran pemusatan dan penyebaran data yang telah diperoleh, kemudian disajikan dalam bentuk tabel dan diagram. Adapun langkah kerja analisis data deskriptif menurut Sontani & Muhidin (2011, hlm. 27) yaitu:

- 1. Membuat tabel perhitungan dan menempatkan skor-skor pada item yang diperoleh, sebagai berikut:
- 2. Tentukan ukuran variabel yang akan digambarkan.
	- a. Ukuran variabel pengelolaan arsip dinamis (*Sangat Tidak Baik-Tidak Baik-Cukup Baik-Baik-Sangat Baik*).
	- b. Ukuran variabel efisiensi kerja pegawai (*Sangat Rendah-Rendah-Sedang-Tinggi-Sangat Tinggi*).
	- 3. Membuat tabel distribusi frekuensi dengan langkah-langkah sebagai berikut:
		- a. Menentukan nilai tengah pada option instrumen yang sudah ditentukan, dan membagi dua sama banyak option instrumen berdasarkan nilai tengah.
		- b. Memasangkan ukuran variabel dengan kelompok option instrumen yang sudah ditentukan.

|     | Variabel X      |                      | <b>Variabel Y</b> |               |
|-----|-----------------|----------------------|-------------------|---------------|
| No. | Kategori        | Penafsiran           | Kategori          | Penafsiran    |
| 1.  | $1,000 - 1,854$ | Sangat Efektif       | $1,000 - 1,727$   | Sangat Rendah |
| 2.  | $1,855 - 2,708$ | <b>Tidak Efektif</b> | $1,728 - 2,456$   | Rendah        |
| 3.  | $2,709 - 3,563$ | Cukup Efektif        | $2,457 - 3,184$   | Sedang        |
| 4.  | $3,564 - 4,417$ | Efektif              | $3,185 - 3,913$   | Tinggi        |
| 5.  | $4,418 - 5,273$ | Sangat Efektif       | $3,914 - 4,642$   | Sangat Tinggi |

**Tabel 3. 10 Kriteria Penafsiran Alternatif Jawaban**

*Sumber: Diadaptasi dari skor kategori Rating Scale Sugiyono (2002, hlm. 81).*

**Yuli Maulinda Dewi, 2019** *PENGARUH PENGELOLAAN ARSIP DINAMIS TERHADAP EFISIENSI KERJA PEGAWAI DI DINAS PENDIDIKAN KOTA CIMAHI*

- c. Menghitung banyaknya frekuensi masing-masing option yang dipilih oleh responden, yaitu dengan melakukan tally terhadap data yang diperoleh untuk dikelompokan pada kategori atau ukuran yang sudah ditentukan.
- d. Memberikan penafsiran sesuai dengan hasil pada tabel distribusi frekuensi pada point 4.

### **3.2.6.2. Teknik Analisis Data Inferensial**

Analisis statistik inferensial menurut Sontani & Muhidin (2011, hlm. 185) adalah sebagai berikut:

Analisis statistik inferensial yaitu data statistik yang digunakan dengan tujuan untuk membuat kesimpulan yang berlaku umum. Dalam praktik penelitian, analisis statistika inferensial biasanya dilakukan dalam bentuk pengujian hipotesis. Statistika inferensial berfungsi untuk menggeneralisasikan hasil penelitian sampel bagi poulasi.

Analisis data inferensial ini dilakukan untuk menjawab pertanyaan rumusan masalah nomor 3, yaitu untuk mengetahui seberapa besar pengaruh pengelolaan arsip dinamis terhadap efisiensi kerja pegawai di Dinas Pendidikan Kota Cimahi.

#### **3.2.6.2.1. Analisis Regresi Sederhana**

Dalam penelitian ini analisis data inferensial yang digunakan adalah analisis regresi sederhana.

Maman Abdurahman et al. (2011, hlm. 213) mengemukakan bahwa analisis regeresi dipergunakan untuk menelaah hubungan antara dua variabel atau lebih.

Menurut Somantri & Muhidin (2006, hlm. 243) ada beberapa cara yang digunakan dalam analisis regresi, yaitu sebagai berikut:

- a. Mengadakan estimasi terhadap perameter berdasarkan data empiris.
- b. Menguji berupa besar variasi variabel dependen dapat diterangkan oleh variabel independen.
- c. Menguji apakah estimasi parameter tersebut signifikan atau tidak.
- d. Melihat apakah tanda dan menghitung dari estimasi parameter cocok dengan teori.

Menurut Abdurahman et al. (2011, hlm. 214-218) menyatakan ada model persamaan regresi sederhana yaitu  $\hat{y} = \alpha + bx$ 

Keterangan:  $\hat{y}$  = Variabel tak bebas (terikat)

- $x = Variabel$  behas
- $a =$ Penduga bagi intersap  $(a)$
- b = Penduga bagi koefisien regresi (β), dan ɑ, β adalah parameter yang nilainya tidak diketahui sehingga diduga menggunakan statistik sampel.

Terkait dengan koefisien regresi (b), angka koefisien regresi ini berfungsi sebagai alat untuk membuktikan hubungan antara variabel bebas dengan variabel terikatnya. Maksudnya adalah apakah angka koefisien regresi yang diperoleh ini bisa mendukung atau tidak mendukung konsep-konsep (teori) yang menunjukan hubungan kausalitas antara variabel bebas dengan variabel terikatnya.

Caranya dengan melihat tanda positif atau negatif di depan angka koefisien regresi. Tanda positif menunjukan hubungan antara variabel bebas dengan variabel terikat berjalan satu arah, dimana setiap peningkatan atau penurunan variabel bebas akan diikuti dengan peningkatan atau penurunan variabel terikatnya. Sementara tanda negatif menunjukan hubungan antara variabel bebas dengan variabel terikat berjalan dua arah, dimana setiap peningkatan variabel bebas akan diikuti dengan penurunan vaiabel terikatnya, dan sebaliknya.

Dengan demikian, jelas bahwa salah satu kegunaan angka koefisien regresi adalah untuk melihat apakah tanda dari estimasi parameter cocok dengan teori atau tidak. Sehingga kemudian kita bisa mengatakan bahwa hasil penelitian kita nanti bisa mendukung atau tidak mendukung terhadap teori yang sudah ada. Selanjutnya rumus yang dapat digunakan untuk mencari a dan b dalam persamaan regresi adalah:

$$
a = \frac{\sum Y - b \sum X}{N} = \overline{Y} - b\overline{X}
$$

$$
b = \frac{N(\sum XY) - \sum X \sum Y}{N \cdot \sum X^2 - (\sum X)^2}
$$

**Yuli Maulinda Dewi, 2019**

*PENGARUH PENGELOLAAN ARSIP DINAMIS TERHADAP EFISIENSI KERJA PEGAWAI DI DINAS PENDIDIKAN KOTA CIMAHI* **Universitas Pendidikan Indonesia | repository.upi.edu | perpustakaan.upi.edu**

Keterangan:

 $\overline{X}_i$  $=$  Rata-rata skor variabel X

 $\overline{Y}_i$  $=$  Rata-rata skor variabel Y

Adapun langkah kerja yang dapat dilakukan untuk menghitung koefisien regresi dan menentukan persamaan regresi, sebagai berikut:

1. Tempatkan skor hasil tabulasi dalam sebuah tabel pembantu, untuk membantu memudahkan proses perhitungan. Contoh format tabel pembantu perhitungan Analisis Regresi:

| No. Resp       | $X_i$             | $Y_i$             | $X_i^2$   | $Y_i^2$  | $X_iY_i$  |
|----------------|-------------------|-------------------|-----------|----------|-----------|
| (1)            | (2)               | (3)               | (4)       | (5)      | (6)       |
| $\mathbf{1}$   | $X_1$             | $Y_1$             | $\cdots$  | $\cdots$ | $\cdots$  |
| $\overline{2}$ | $X_2$             | $Y_2$             |           | $\cdots$ | $\ddotsc$ |
| 3              | $X_3$             | $Y_3$             | $\ddotsc$ | $\cdots$ | $\cdots$  |
| $\ddotsc$      | $\cdots$          | $\cdots$          | $\cdots$  | $\cdots$ | $\cdots$  |
| N              | $X_i$             | $Y_i$             | $\cdots$  | $\cdots$ | $\cdots$  |
| Jumlah         | $X_i$             | $Y_i$             | $X_i^2$   | $Y_i^2$  | $X_iY_i$  |
| Rata-rata      | $\bar{X}_{\iota}$ | $\bar{Y}_{\iota}$ |           |          |           |

**Tabel 3. 11 Tabel Pembantu Perhitungan Analisis Regresi**

- 2. Menghitung rata-rata skor variabel X dan rata-rata skor variabel Y. Berdasarkan hasil perhitungan dengan bantuan tabel pembantu.
- 3. Menghitung koefisien regresi (b). Berdasarkan hasil perhitungan dengan bantuan tabel pembantu.
- 4. Menghitung nilai b. Berdasarkan hasil perhitungan dengan bantuan tabel pembantu, diperoleh:  $a = \overline{Y} - b\overline{X}$
- 5. Menentukan persamaan regresi. Berdasarkan langkah-langkah yang telah dilakukan di atas, diperoleh:  $\hat{y} = a + bx$
- 6. Membuat interpretasi, berdasarkan hasil persamaan regresi.

Untuk membantu pengujian regresi sederhana, pengujian ini menggunakan *Software SPSS (StatistisProduct dan Service Solutions) Version 23.0* dengan langkah-langkah sebagai berikut :

- 2. Aktifkan program *SPSS 23.0* dan aktifkan *Variabel View,* kemudian isi data sesuai dengan keperluan
- 3. Setelah mengisi *Variabel View*, Klik *Data View*, isikan data sesuai dengan skor total variabel X dan Y yang diperoleh dari responden
- *4.* Klik menu *Analyze,* pilih *Regression* untuk mendapatkan sig. *(2-tailed)* lalu pilih *Linear*
- 5. Pindahkan Item Variabel Y ke kotak *Dependent List* dan Iten variabel X pada *Independent List*
- 6. Klik *Save*, pada *Residuals* pilih *Unstandaridized* kemudian klik *Continue*
- 7. Klik **OK**. hingga muncul hasilnya

# **3.2.6.2.2. Koefisien Korelasi**

Untuk mengetahui hubungan antara variabel X dengan variabel Y dicari dengan menggunakan rumus koefisien korelasi. Koefisien korelasi dalam penelitian ini menggunakan Korelasi *Product Moment* yang dikembangkan oleh Karl Pearson dalam Sambas Ali Muhidin (2010, hlm. 26), seperti berikut:

$$
\Gamma_{XY} = \frac{N \sum XY - (\sum X). \ (\sum Y)}{\sqrt{\left[N \sum X^2 - (\sum X)^2\right]. \ [N \sum Y^2 - (\sum Y)^2]}}
$$

Koefisien korelasi (r) menunjukkan derajat korelasi antara variabel X dan variabel Y. Nilai koefisien korelasi harus terdapat dalam batas-batas:  $-1 < r < +1$ . Tanda positif menunjukkan adanya korelasi positif atau korelasi antara kedua variabel yang berarti. Setiap kenaikan nilai variabel X maka akan diikuti dengan penurunan nilai Y, dan berlaku sebaliknya.

1. Jika nilai  $r = +1$  atau mendekati  $+1$ , maka korelasi antara kedua variabel sangat kuat dan positif

- 2. Jika nilai r = -1 atau mendekati -1, maka korelasi antara kedua variabel sangat kuat dan negatif.
- 3. Jika nilai  $r = 0$ , maka korelasi variabel yang diteliti tidak ada sama sekali atau sangat lemah.

Sedangkan untuk mengetahui kadar pengaruh variabel X terhadap Y maka dibuatlah klasifikasinya sebagai berikut:

| Besarnya Nilai r | <b>Interpretasi</b> |
|------------------|---------------------|
| $0,000 - 0,199$  | Sangat Lemah        |
| $0,200 - 0,399$  | Lemah               |
| $0,400 - 0,599$  | Cukup Kuat          |
| $0,600 - 0,799$  | Kuat                |
| $0,800 - 1,000$  | Sangat Kuat         |
|                  |                     |

**Tabel 3. 12 Kriteria Interpretasi Koefisien Korelasi**

*Sumber: Sugiyono (2012, hlm. 183)*

# **3.2.6.2.3. Koefisien Determinasi**

Muhidin (2010, hlm. 110) menyatakan bahwa koefisien determinasi (KD) dijadikan dasar dalam menentukan besarnya pengaruh variabel bebas terhadap variabel terikat. Untuk mengetahui besarnya pengaruh Variabel X terhadap Variabel Y, maka digunakan koefisien determinasi (KD) dengan rumus:

$$
KD = r^2 \times 100\%
$$

Dimana:

 $KD = K$ oefisien Determinasi

 $r = K$ oefisien Korelasi

Adapun rumus yang digunakan adalah koefisien korelasi dikuadratkan lalu dikali seratus persen.  $KD = r^2 \times 100\%$ ". Nilai  $r^2$  diperoleh peneliti dari tabel *Model Summary* dari hasil *SPSS 23.0* pada saat melakukan analisis regresi sederhana.

#### **3.2.7. Pengujian Hipotesis**

Pengujian hipotesis merupakan jawaban sementara terhadap rumusan masalah yang harus diuji kebenarannya.

Dalam penelitian ini, hipotesis yang telah dirumuskan akan diuji dengan *statistic parametris* antara lain dengan menggunakan *t-test* terhadap koefisien regresi.

#### **3.2.7.1. Uji t**

Uji hipotesis secara parsial digunakan untuk mengetahui pengaruh dari masing-masing variabel bebas terhadap variabel terikat menggunakan uji t. Berikut ini adalah langkah-langkah menggunakan uji t menurut Muhidin (2010, hlm.50) adalah sebagai berikut:

1. Menentukan rumusan hipotesis  $H_0$  dan  $H_1$ 

 $H_0$ : β = 0 : Tidak terdapat pegaruh antara Variabel X terhadap Variabel Y.

H<sub>1</sub>: β  $\neq$  0 : Terdapat pengaruh antara variabel X terhadap variabel Y.

- 2. Menentukan taraf kemaknaan/nyata α *(lefel of significant α).*
- 3. Gunakan uji statistik yang tepat.

Dalam penelitian ini menggunakan statistik uji t dengan rumus sebagai berikut:

$$
t = r_s \sqrt{\frac{n-k-1}{1-r_s^2}}
$$

Dimana:

- $r = k$ oefisien korelasi
- $k =$ banyaknya variabel bebas

 $n =$ ukuran sampel

 $t =$  mengikuti tabel distribusi t, dengan derajat bebas =  $n - k - 1$ 

Kriteria pengujian: ditolak H<sub>0</sub> jika nilai hitung t lebih besar dari nilai tabel t.  $(t_0 > t_{\text{tablel (n-k-1)}})$ 

4. Menentukan nilai kritis dengan derajat kebebasan untuk:

 $db_{\text{reg}} = 1$  dan  $db_{\text{reg}} = n - 2$ 

5. Membandingkan nilai uji t terhadap nilai  $t_{table}$  =

$$
t_{(1-a)} \left( db_{reg\left(\frac{b}{a}\right)} (db_{res} \right)
$$

6. Membuat kesimpulan

**Yuli Maulinda Dewi, 2019** *PENGARUH PENGELOLAAN ARSIP DINAMIS TERHADAP EFISIENSI KERJA PEGAWAI DI DINAS PENDIDIKAN KOTA CIMAHI* **Universitas Pendidikan Indonesia | repository.upi.edu | perpustakaan.upi.edu**

Untuk menentukan taraf nyata, taraf nyata yang digunakan adalah  $\alpha = 0.05$  Nilai t hitung dibandingkan t tabel dengan ketentuan sebagai berikut:

- 1) Jika thitung > ttabel, maka H<sub>0</sub> ditolak, H<sub>1</sub> diterima.
- 2) Jika thitung  $<$  ttabel, maka H<sub>0</sub> diterima, H<sub>1</sub> ditolak.